# CIS 122

That's the Key

# The Big Picture

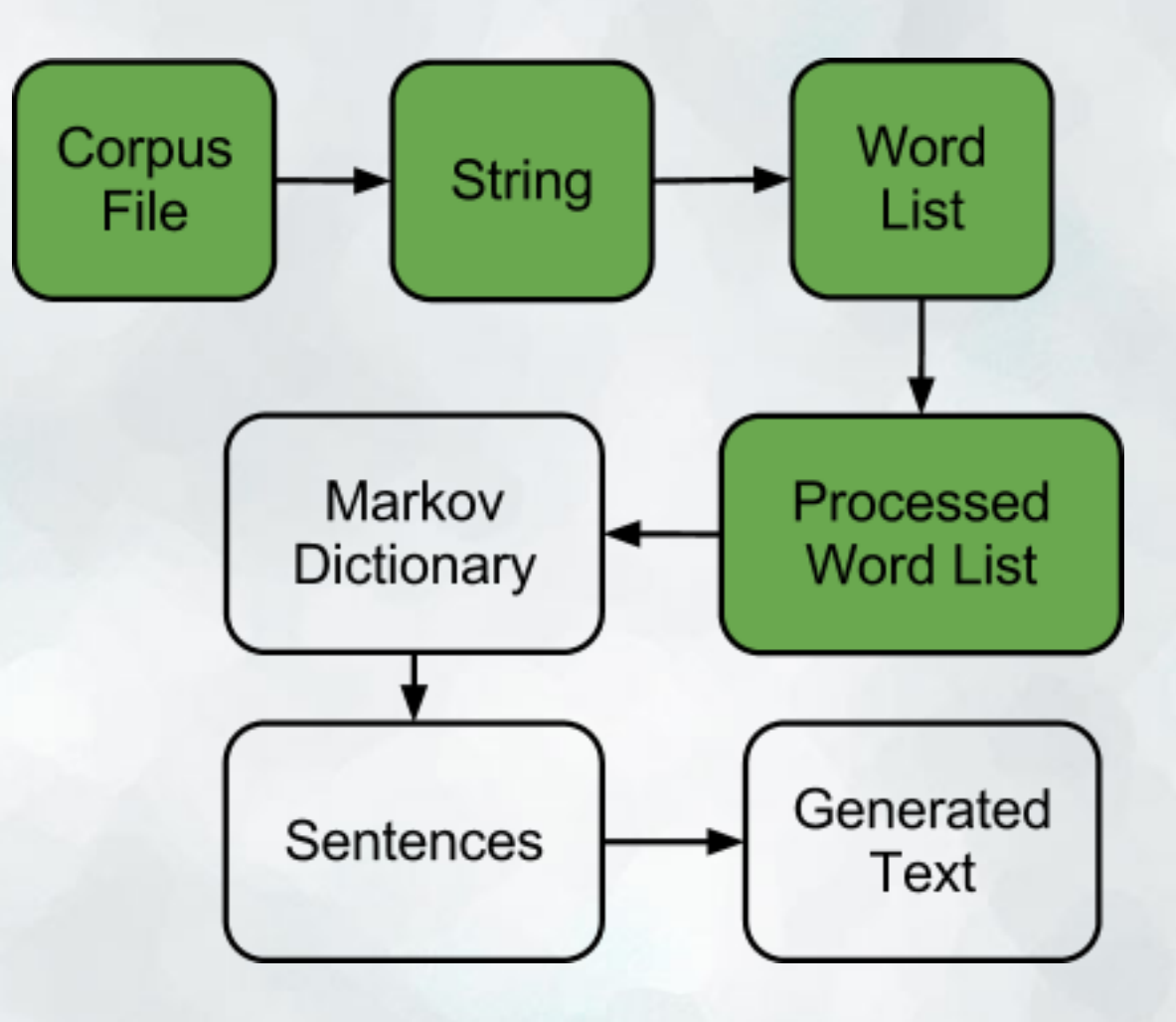

#### The Next Step

• We can turn a file into a list of words and periods

● Now we'd like to turn that list into a markov dictionary ○ Associate each word with words that follow it

 $fuzzy \rightarrow [wuzzy, wuzzy, wuzzy, was]$ 

• How do we represent this information? ○ Need a new type

#### Beyond Lists

● Lists associate values with specific indices

- $\circ$  [ 'A', 'B', 'C' ] ○ The 0th element is 'A'
- The 2th element is 'C'

• What if we want to associate values with other keys ○ The 42 element ○ The -12 element ○ The 'a' element ○ The 'elephant' element

• Dictionaries to the rescue! ○ Associate **keys** with **values** ○ Keys can have any (immutable) type ○ Values can have any type

fruitColors = { 'apple' 'red', 'pear' 'green', 'banana' 'yellow' }

>> fruitColors[ 'apple' ] 'red'

dictionary =  $\{ \text{key1} : \text{value1}, \text{key2} : \text{value2}, \text{key3} : \text{value3}, \ldots \}$ 

 $key1 \rightarrow value1$  key2 → value2  $key3 \rightarrow value3$ 

- Dictionaries act a lot like lists
- We can access specific elements ○ But we access them with keys, not indices ○ fruitColors[ 'apple' ]
- We can modify values ○ fruitColors[ 'apple' ] = 'green'
- Keys cannot be modified ○ If you want a different key, make a new one ○ fruitColors[ 'grape' ] = 'purple'

• Let's write a function to give the number of days in a month  $\circ$  daysInMonth('January')  $\rightarrow$  31  $\circ$  daysInMonth('February')  $\rightarrow$  28

• One approach would be to use a ton of if statements

 def daysInMonth(month): if month == 'January': return 31 elif month == 'February': return 28

• How could we use dictionaries to simplify our code?

• Store number of days per month in a dictionary ○ Then look up the month we're interested in

```
def daysInMonth(month):
monthDict = \{'January' : 31, 'February' : 28, ... }
return monthDict[month]
```

```
Dictionaries
```
• We can also build up dictionaries from scratch

```
shoeSize = \{ \}
```

```
shoeSize[ 'Bob' ] = 10
```

```
shoeSize[ 'Betty' ] = 7
```

```
shoeSize['Bertha'] = 8
```
## Have I Seen this Key Before?

• We can only look up keys already in our dictionary

 >>> coinValue = { 'penny' : 1, 'nickel' : 5, 'dime' :10 } >>> coinValue[ 'quarter' ] <ERROR>

• How do we tell if a key is present? ○ Use the in keyword

 >>> 'penny' in coinValue **True** 

 >>> 'quarter' in coinValue False

## Have I Seen this Key Before?

• The in keyword works on any kind of sequence

```
5 in [1, 2, 3, 4, 5]
True
```

```
6 in [1,2,3,4,5]
False
```
'a' in 'lighthouse' False

'light' in 'lighthouse' **True** 

## Markov Time

- Let's use a Python dictionary to represent a Markov **Dictionary**
- What would our keys be?
- What would our values be?

#### Markov Time

• Let's write a function makeMarkovDict(wordList) ○ Takes a processed word list as input ○ Return a Markov Dictionary ■ Keys are words in list ■ Values are lists of words following that key

• Where do we start?